# **Splunk Core Certified User**

# The Splunk Core Certified User exam is the final step towards completion of the Splunk Core Certified User certification.

| 60 Questions | Entry-Level | 60* Minutes |
|--------------|-------------|-------------|
|--------------|-------------|-------------|

\*Total exam time includes 3 minutes to review the exam agreement.

## **Exam Content**

splunk>

The following topics are general guidelines for the content likely to be included on the exam; however, other related topics may also appear on any specific delivery of the exam. In order to better reflect the contents of the exam and for clarity purposes, the guidelines below may change at any time without notice.

#### 1.0 Splunk Basics

- 1.1 Splunk components
- 1.2 Understand the uses of Splunk
- 1.3 Define Splunk apps
- 1.4 Customizing user settings
- 1.5 Basic navigation in Splunk

#### 2.0 Basic Searching

- 2.1 Run basic searches
- 2.2 Set the time range of a search
- 2.3 Identify the contents of search results
- 2.4 Refine searches
- 2.5 Use the timeline
- 2.6 Work with events
- 2.7 Control a search job
- 2.8 Save search results

22%

5%

### 3.0 Using Fields in Searches

splunk>

- 3.1 Understand fields
- 3.2 Use fields in searches
- Use the fields sidebar 3.3

#### 4.0 Search Language Fundamentals

- 4.1 Review basic search commands and general search practices
- 4.2 Examine the search pipeline
- 4.3 Specify indexes in searches
- 4.4 Use the following commands to perform searches: tables, rename, fields, dedup, and sort

#### 5.0 Using Basic Transforming Commands

- 5.1 The top command
- 5.2 The rare command
- 5.3 The stats command

#### 6.0 Creating Reports and Dashboards

- 6.1 Save a search as a report
- 6.2 Edit reports
- 6.3 Create reports that display statistics (tables)
- 6.4 Create reports that display visualizations (charts)
- 6.5 Create a dashboard
- 6.6 Add a report to a dashboard
- 6.7 Edit a dashboard

### 7.0 Creating and Using Lookups

- 7.1 **Describe** lookups
- 7.2 Examine a lookup file example
- 7.3 Create a lookup file and create a lookup definition

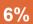

15%

20%

15%

12%

- 7.4 Configure an automatic lookup
- 7.5 Use the lookup in searches

#### 8.0 Creating Scheduled Reports and Alerts

- 8.1 Describe scheduled reports
- 8.2 Configure scheduled reports
- 8.3 Describe alerts
- 8.4 Create alerts
- 8.5 View fired alerts

# **Exam Preparation**

splunk>

Candidates may reference the <u>Splunk How-To YouTube Channel</u>, <u>Splunk Docs</u>, and draw from their own Splunk experience.

The following is a *suggested and non-exhaustive* list of training from the <u>Core</u> <u>Certified User Learning Path</u> that may cover topics listed in the above blueprint:

- □ Intro to Splunk
- □ Using Fields
- Scheduling Reports and Alerts
- □ Visualizations
- □ Working with Time
- Statistical Processing
- Leveraging Lookups and Subsearches
- Search Optimization

There are no prerequisite exams for this certification.

Schedule this exam >

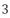